## **ZHAN\_MULTIPLE\_MYELOMA\_DN**

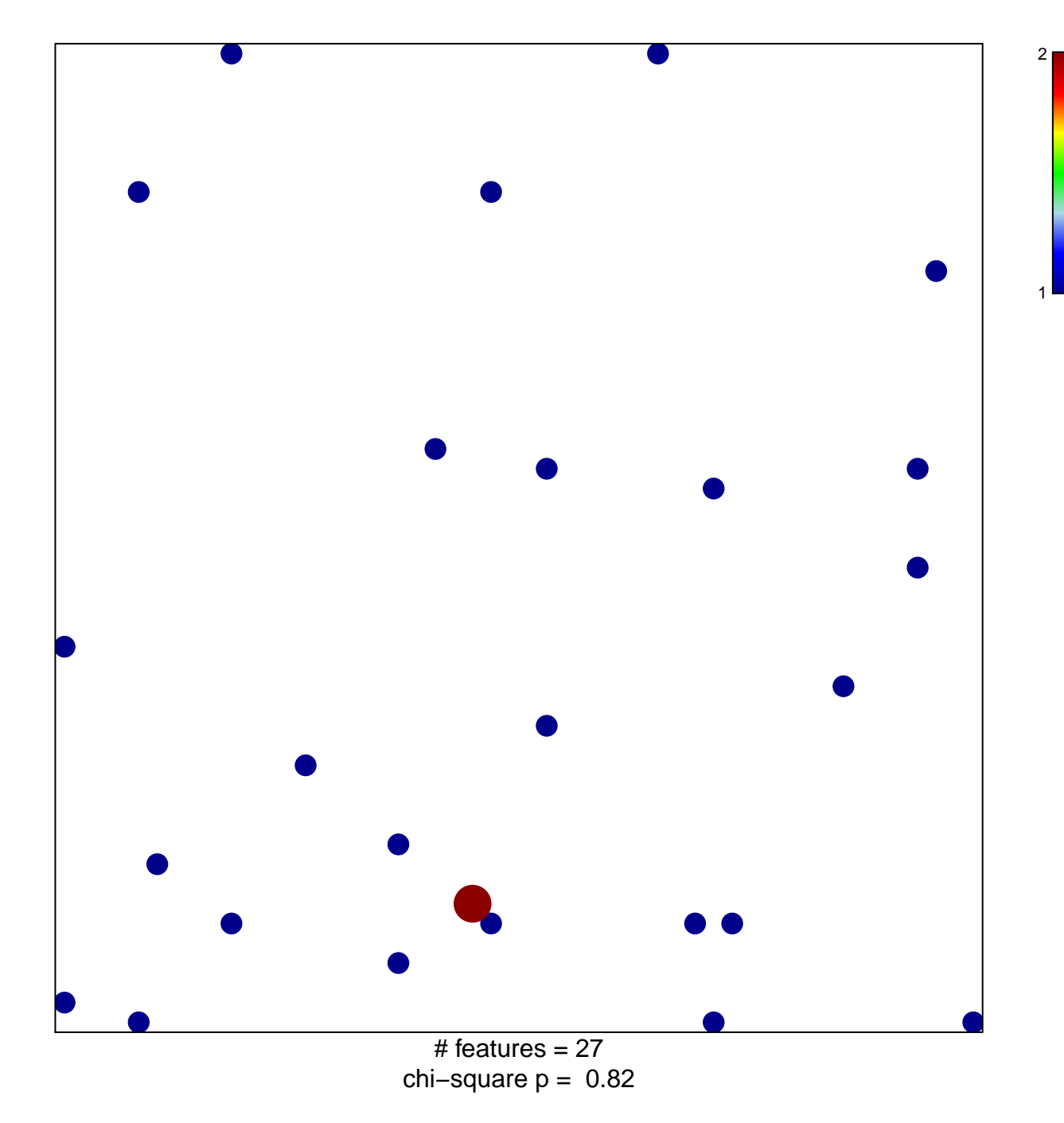

## **ZHAN\_MULTIPLE\_MYELOMA\_DN**

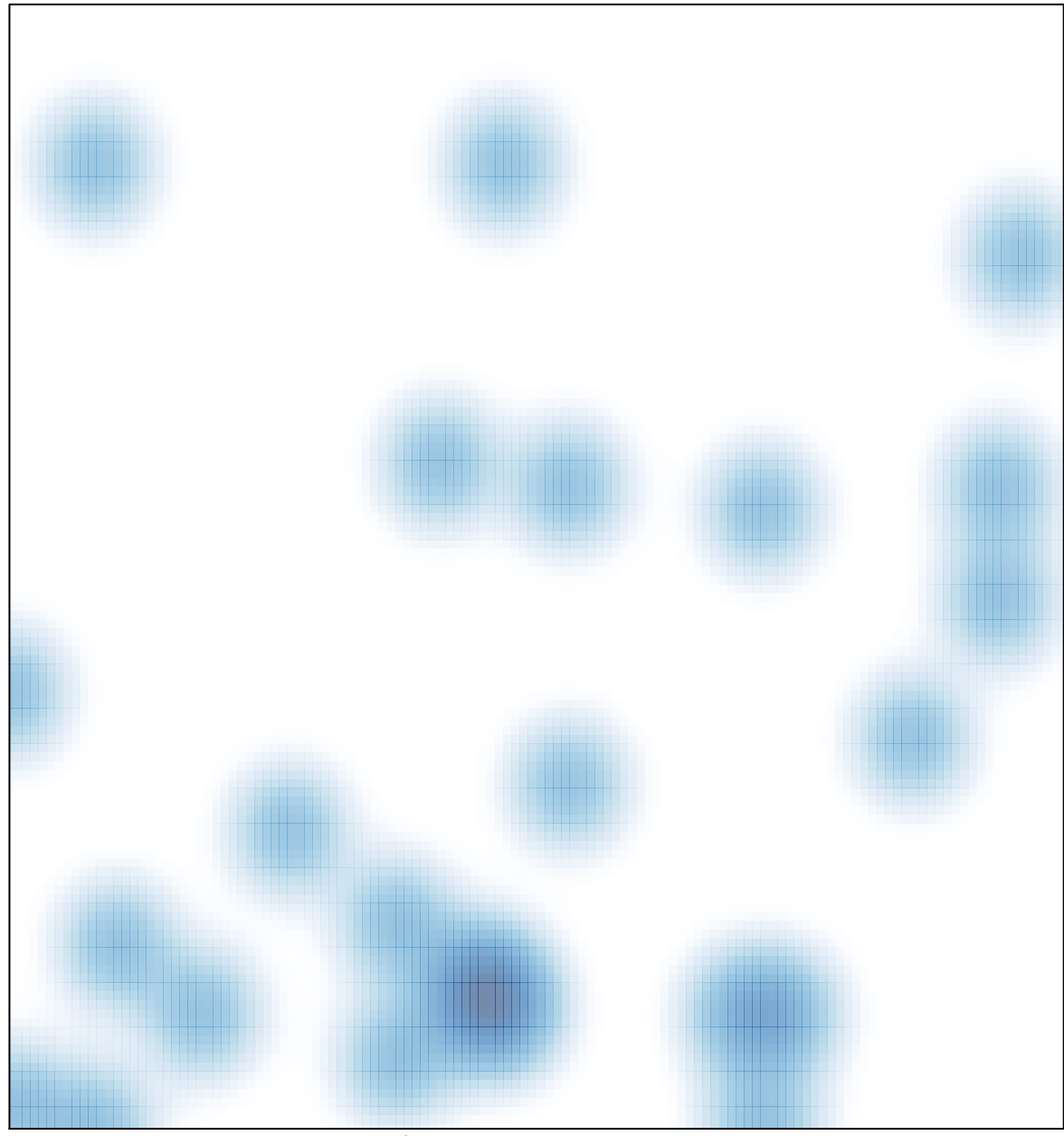

 $#$  features = 27, max = 2